# **NSS (Name Services Switch)**

### **PFix Me!**

NSS (Name Services Switch) — диспетчер службы имён.

## <span id="page-0-0"></span>**nscd**

nscd — **N**ame **S**ervice **C**aching **D**aemon

Установка

apt **install** nscd

Настройка

service nscd

## <span id="page-0-1"></span>**nslcd**

nslcd — Local [LDAP](http://sysadminmosaic.ru/ldap/ldap) Name Service Daemon

Установка

apt **install** nslcd

Настройка

service nslcd

## **Samba**

Здесь описаны настройки для [Samba](http://sysadminmosaic.ru/samba/samba).

### **Клиент/сервер**

### *PFix Me!*

Для работы на [Samba](http://sysadminmosaic.ru/samba/samba) в режимах [клиент](http://sysadminmosaic.ru/samba/samba#client)[/сервер](http://sysadminmosaic.ru/samba/samba#server) используется [winbind](http://sysadminmosaic.ru/samba/samba#winbind).

Пример настройки [nscd](#page-0-0):

#### [/etc/nsswitch.conf](http://sysadminmosaic.ru/_export/code/nss/nss?codeblock=4)

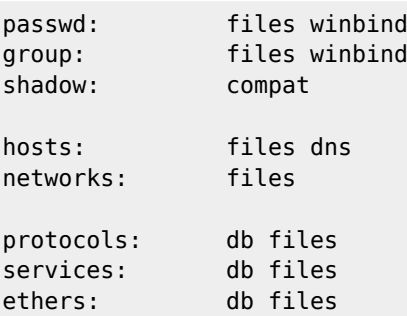

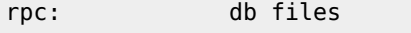

netgroup: nis

### **PDC/BDC**

#### *PFix Me!*

Для работы на [Samba PDC](http://sysadminmosaic.ru/samba/samba#pdc)/BDC. используется [OpenLDAP,](http://sysadminmosaic.ru/openldap/openldap) [winbind](http://sysadminmosaic.ru/samba/samba#winbind) не нужен.

Установка:

apt **install** libnss-ldapd libpam-ldapd nscd nslcd nslcd-utils

Пример настройки [nscd](#page-0-0):

#### [/etc/nsswitch.conf](http://sysadminmosaic.ru/_export/code/nss/nss?codeblock=6)

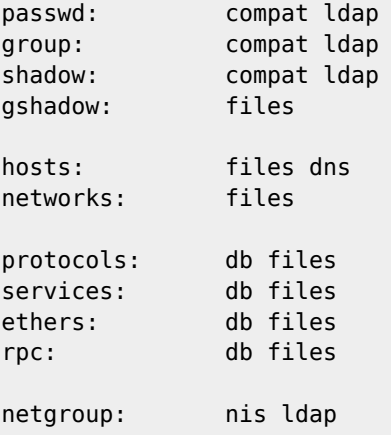

#### Пример настройки [nslcd](#page-0-1)

#### [/etc/nslcd.conf](http://sysadminmosaic.ru/_export/code/nss/nss?codeblock=7)

```
# nslcd configuration file. See nslcd.conf(5)
uid nslcd
gid nslcd
uri ldap://ldap.domain.ru/
base dc=domain,dc=ru
base group ou=groups,dc=domain,dc=ru
base passwd ou=users,dc=domain,dc=ru
base shadow ou=users,dc=domain,dc=ru
bind timelimit 5
timelimit 10
idle timelimit 60nss_initgroups_ignoreusers bin,daemon,games,lp,mail,nobody,nslcd,root,sshd,sync,uucp
nss_initgroups_ignoreusers sys,man,news,proxy,www-data,backup,list,irc,gnats
ldap_version 3
binddn cn=srvs,dc=domain,dc=ru
bindpw ПАРОЛЬ
```

```
# The DN used for password modifications by root.
#rootpwmoddn cn=admin, dc=domain, dc=ru
#rootpwmodpw secret
# SSL options
#ssl off
#tls_reqcert never
# The search scope.
#scope sub
```
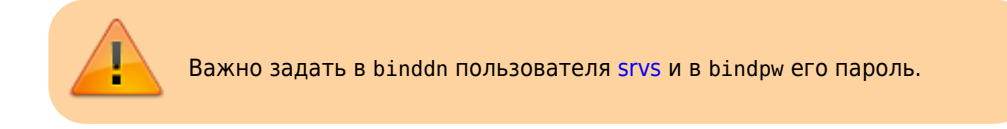

Pro-LDAP.ru - Настройка аутентификации пользователей - OpenLDAP и Ubuntu на практике

## Ссылки

https://wiki.debian.org/LDAP/NSS

Debian: Аутентификация и авторизация пользователей с помощью LDAP

nsswitch.conf - конфигурационный файл системных баз данных и переключателя сервисов имен

Bog BOS: NSS (Name Service Switch)

Bog BOS: Сервер кеширования имен (nscd)

Документация Calculate Linux - Настройка рабочей станции - 5. Реализация кэширования NSS для доменной машины

Управление пользователями, NSS и PAM

Issue with NSCD and LDAP / System Administration / Arch Linux Forums

**<http://sysadminmosaic.ru/nss/nss>**

**2024-02-16 14:00**

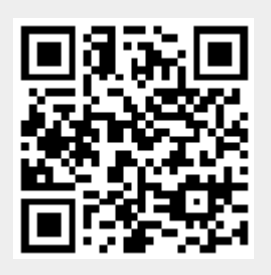